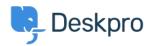

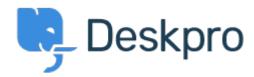

<u>Súgóközpont</u> > <u>Közösség</u> > <u>Feature Request</u> > <u>View Department</u>

View Department Report

• John Monkhouse

• Fórum neve: #Feature Request

Can we get an option with the Assign to and Full access that is View only the department.